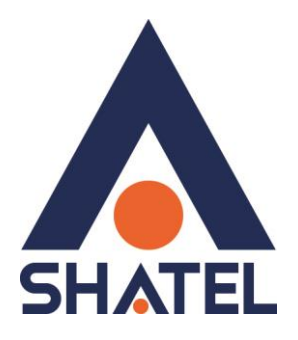

## **راهنمای استفاده از اسپليتر**

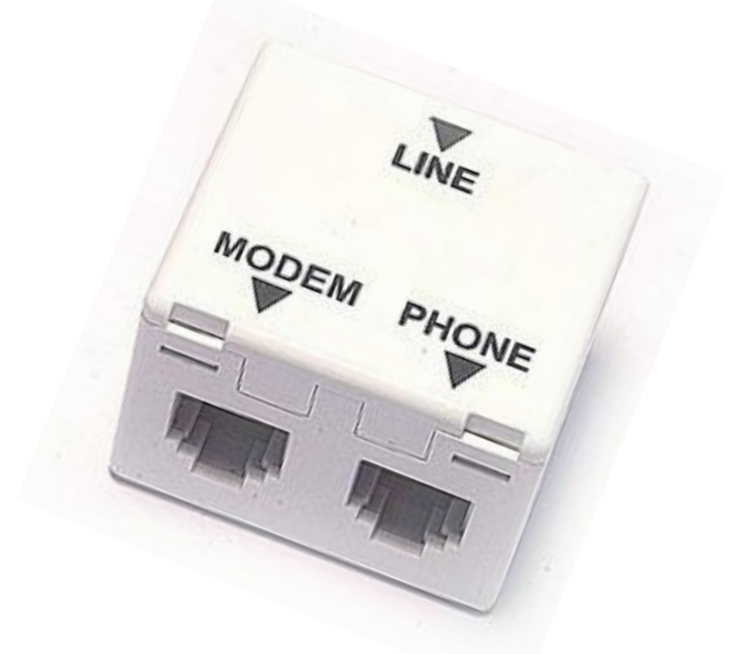

**راهنمای استفاده از اسپلیتر تاریخ تنظیم : شهریىر ماه 9831 گروه شرکتهای شاتل**

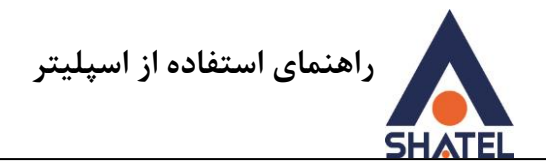

**اتصاالت اسپلیتر**

اسپلیتر اتساری ترای جذا کردى Voice و Data از یکذیگر است. از لحاظ فیزیکی قطعهای کوچک است با یک ورودی (Line) برای خط تلفن و دو خروجی یکی برای گوشی تلفن (Phone) و یکی برای .(Modem) DSL CPE

همان طور که میدانید ارتباط ADSL از طریق سیم تلفن برقرار میشود بدون اینکه اختلالی در ارتباطات تلفنی به وجود آید. برای اینکه اختلالی روی سرویس تلفن و اینترنت به وجود نیاید، دستگاههای جانبی مانند تلفن، Fax و… نباید مستقیم بر روی خط تلفن ADSL قرار گیر ند.

بنابراین برای استفاده از هر دستگاهی که قرار است به صورت مستقیم بر روی خط وصل باشد ، یک اسپلیتر نیاز است.

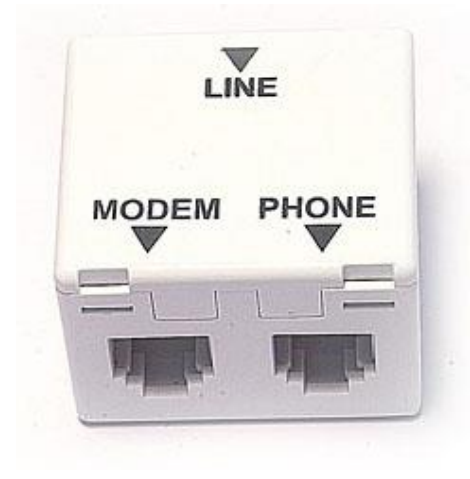

**شکل9 - اسپلیتر**

اسپلیتر میتواند از اختلالات جانبی مانند نویز بر روی صدای تلفن و قطع و وصلی تلفن و اینترنت جلوگیری کند.

در نظر داشته باشید اگر با وجود اسپلیتر مشکلات عنوان شده برطرف نشد احتمال خراب بودن و یا عدم نصب صحیح اسپلیتر وجود دارد. همچنین در برخی مواقع به واسطه مکالمه تلفنی ممکن است ارتباط اینترنت قطع شده و یا حالت عکس آن اتفاق بیفتد. یعنی شما در هنگامی که با تلفن صحبت میکنید ارتباط اینترنتی وصل شود در این حالت نیز احتمال خرابی و یا عدم استفاده صحیح از اسپلیتر وجود دارد.

اسپلیتر سَ پورت تَ ًام ُای Line، Modem و Phone دارد.

پورت Line به خط تلفن ، پورت Modem در صورت نیاز به DSL CPE و پورت Phone به گوشی تلفن یا ورودی سانترال وصل هیشود.

1

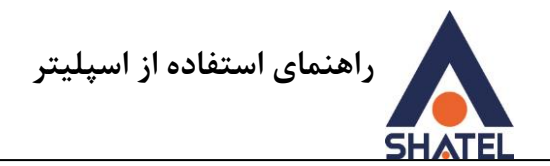

در شکل زیر نحوه اتصالات اسپلیتر نشان داده شده است.

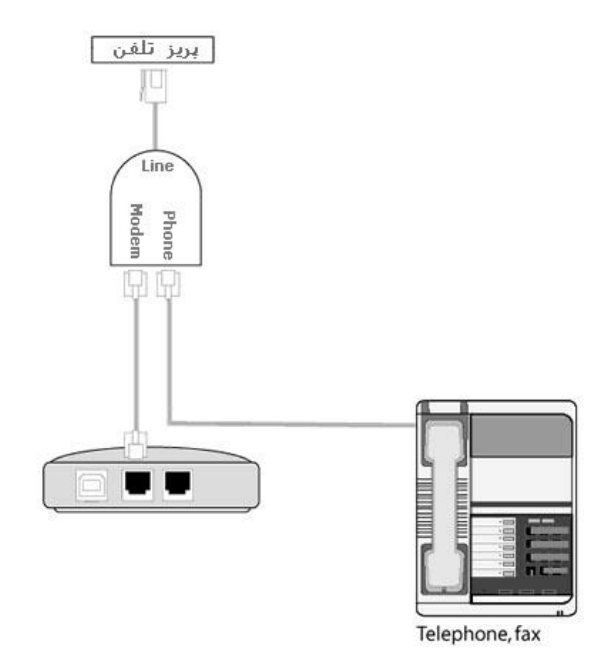

**شکل2 – نحىه اتصاالت اسپلیتر**

در صورتی که در محل بر روی خط رانژه خود در پریز های دیگر از تلفن و یا دستگاه های مشابه استفاده می فرمایید می توانید به جای اسپلیتر از میکروفیلتر استفاده نمایید. استفاده از اسپلیتر مختص زمانی ست که بر روی یک پریز به صورت همزمان از تلفن ( یا دستگاه های مشابه ) و مودم استفاده می شود.

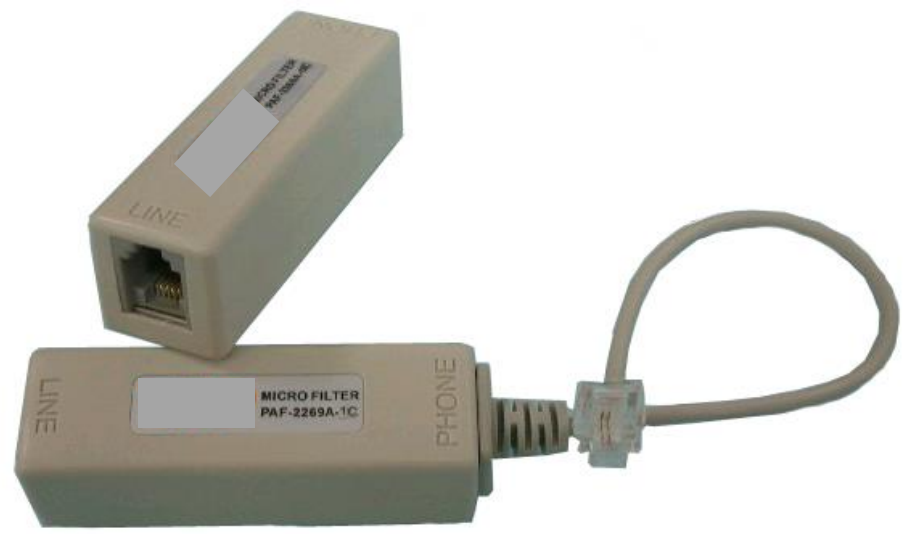

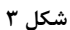

 $\mathsf{r}$